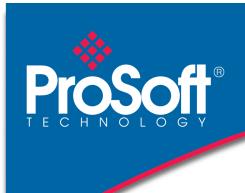

### **DATASHEET**

# EtherNet/IP™ to PROFINET® Gateway for dual subnets PLX32-EIP-PND

The EtherNet/IP to PROFINET device gateway offers bi-directional data transfers between a PROFINET Controller and EtherNet/IP networks. The PLX32-EIP-PND gateway is a stand-alone DIN-rail mounted unit that provides two Ethernet ports, with each port using a different subnet.

The onboard SD Card slot (SD card optional) is used for storing configuration files that can be used for recovery, transferring the configuration to another gateway, or general configuration backup. The EtherNet/IP Driver uses Class 1 I/O connections or Class 3 Message instructions. The PROFINET driver operates as a PROFINET Class A device.

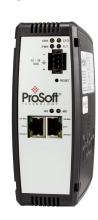

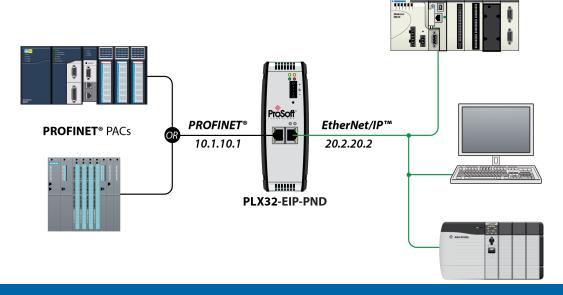

#### **Features**

- ODVA Approved
- PROFINET v2 certification with PROFINET Class A compliance
- ♦ EtherNet/IP and PROFINET certifications ensure the device is compatible with their respective network
- Field-tested with multiple PROFINET controllers from multiple vendors
- Remotely view and diagnose EtherNet/IP and PROFINET networks
- ♦ Embedded EDS AOP provided to allow for seamless integration to Studio 5000 and RSLogix 5000
- ♦ Using EtherNet/IP I/O connections, no ladder programming is required
- Multiple I/O connections to allow for increased throughput
- Video setup tutorial provided on <u>www.prosoft-technology.com</u>
- Secure module configuration via module switch (v1.04 and greater)
- ♦ Up to 10,000 16-bit registers can be used to exchange large amounts of data

EtherNet/IP™ Specifications

| Specification               | Description                                         |
|-----------------------------|-----------------------------------------------------|
| Number of Class 3 Server    | 5                                                   |
| Connections                 |                                                     |
| Supported PLC Types         | PLC2, PLC5, SLC, CLX, CMPLX, MICROLX                |
| Supported Message Types     | PCCC and CIP                                        |
| Class 3 Client Connections  | Connected: 2                                        |
|                             | Unconnected: 1                                      |
| Number of Class 1 I/O       | 8                                                   |
| Connections                 |                                                     |
| I/O connection sizes in/out | 496/496 bytes                                       |
| Max RPI time                | 5 ms per connection                                 |
| CIP Services Supported      | 0x4C - CIP Data Table Read                          |
|                             | 0x4D - CIP Data Table Write                         |
| Command List                | Support for 100 commands per Client, each           |
|                             | configurable for command type, IP address, register |
|                             | to/from addressing and word/bit count.              |
| Command Sets                | PLC-2/PLC-3/PLC5 Basic Command Set                  |
|                             | PLC5 Binary Command Set                             |
|                             | PLC5 ASCII Command Set                              |
|                             | SLC500 Command Set                                  |

**PROFINET Specifications** 

| Specification     | Description                            |
|-------------------|----------------------------------------|
| Driver Type       | Class A Device                         |
| PROFINET I/O Data | 1440 bytes IN, 1440 bytes OUT          |
| Exchange Types    | Cyclic Real-time (RT) and Acyclic Data |

**Hardware Specifications** 

| Specification          | Description                                             |
|------------------------|---------------------------------------------------------|
| Power Supply           | 24 VDC nominal                                          |
|                        | 10 to 36 VDC allowed                                    |
|                        | Positive, Negative, GND Terminals                       |
| Current Load           | 24 VDC nominal @ 300 mA                                 |
|                        | 10 to 36 VDC @ 610 mA maximum                           |
| Operating Temperature  | -25°C to 70°C (-13°F to 158°F)                          |
| Storage Temperature    | -40°C to 80°C (-40°F to 176°F)                          |
| Relative Humidity      | 5% to 95% RH with no condensation                       |
| Shock                  | IEC 60068-2-27; 15G @ 11ms, 3-Axis (Operational)        |
|                        | IEC 60068-2-27; 30G @ 18ms, 3-Axis (Non-Operation)      |
| Vibration              | IEC 60068-2-6; 5G @ 10Hz to 150Hz                       |
| Dimensions             | 5.38 x 1.99 x 4.38 in                                   |
| (H x W x D)            | 13.67 x 5.05 x 11.13 cm                                 |
| Ethernet Ports (2)     | 10/100Mbit full- and half-duplex RJ45 Connector         |
|                        | Electrical Isolation 1500 Vrms at 50 Hz to 60 Hz for 60 |
|                        | seconds, applied as specified in section 5.3.2 of IEC   |
|                        | 60950: 1991                                             |
|                        | Ethernet Broadcast Storm Resiliency = less than or      |
|                        | equal to 5000 [ARP] frames-per-second and less than     |
|                        | or equal to 5 minutes duration                          |
| Shipped With Each Unit | 2.5 mm screwdriver                                      |
|                        | J180 Power Connector                                    |

#### **Agency Approvals and Certifications**

Please visit our website: www.prosoft-technology.com

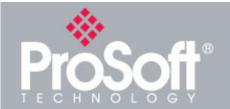

## Where Automation Connects™

#### **Global Distribution**

ProSoft Technology® products are distributed and supported worldwide through a network of over 500 distributors in over 50 countries. Our knowledgeable distributors are familiar with your application needs. For a complete list of distributors, go to our website at: www.prosoft-technology.com

#### **Ordering Information**

To order this product, please use the following:

EtherNet/IP™ to PROFINET® Device Gateway for dual subnets

PLX32-EIP-PND

To place an order, please contact your local ProSoft Technology distributor. For a list of ProSoft Technology distributors near you, go to:

www.prosoft-technology.com and select *Where to Buy* from the menu.

Copyright © 2022 ProSoft Technology, Inc. All Rights Reserved. 7/22/2022 For Public Use.

Specifications subject to change without notice.